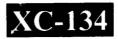

## 003-003110

## B.C.A. (CBCS) Sem.-I Examination December-2014

CS-04 : Networking & Internet Environment (NEW)

Faculty Code: 003 Subject Code: 003110

| Time: 2½ Ho       | urs]                                                               | 8      | [Total Mark        | s: 70  |  |  |
|-------------------|--------------------------------------------------------------------|--------|--------------------|--------|--|--|
| -                 | hoice Questions:                                                   |        |                    | 20     |  |  |
| (1) WAN           | N stands for                                                       |        |                    |        |  |  |
| (a)               | Wild Area Network                                                  | (b)    | World Area Network |        |  |  |
| (c)               | Wide Area Network                                                  | (d)    | Web Area Network   |        |  |  |
| (2)               | are network that connect within a company to each other and to the |        |                    |        |  |  |
| netwo             | ork.                                                               |        |                    |        |  |  |
| (a)               | Intranet                                                           | (b)    | Internet           |        |  |  |
| (c)               | Ethernet                                                           | (d)    | None               |        |  |  |
| (3) DHT           | ML stands for                                                      |        |                    |        |  |  |
| (a)               |                                                                    |        |                    |        |  |  |
| (b)               | (b) Digital Hypertext Markup Language                              |        |                    |        |  |  |
| (c)               | Digital Hypertext Markur                                           | Langua | ge                 |        |  |  |
| (d)               |                                                                    |        |                    |        |  |  |
| (4) With          | With the help of HTML we can design the web page.                  |        |                    |        |  |  |
| (a)               | Static                                                             | (b)    | Dynamic            |        |  |  |
| (c)               | Server side                                                        | (d)    | ALL                |        |  |  |
| (5) Whic          | ) Which operator is used in ID selector in CSS ?                   |        |                    |        |  |  |
| (a)               | #                                                                  | (b)    | :                  |        |  |  |
| (c)               | & ,                                                                | (d)    | *                  |        |  |  |
| (6) Wha           | t is the full form of WWW                                          | ?      |                    | •      |  |  |
| (a)               | World Wide World                                                   | (b)    | World Wide Web     |        |  |  |
| (c)               | Both (a) & (b)                                                     | (d)    | All ·              |        |  |  |
| (7) An a          | rray are created using                                             |        |                    |        |  |  |
| ( <i>i</i> ) An a | Constructor                                                        | (b)    | Variable           |        |  |  |
| (c)               | Element                                                            | (d)    | Tag                |        |  |  |
| 003-003110        |                                                                    | 1      |                    | P.T.O. |  |  |

|   | (8)  | used?                                                            |                               |             |                                                                                                    |  |  |  |  |
|---|------|------------------------------------------------------------------|-------------------------------|-------------|----------------------------------------------------------------------------------------------------|--|--|--|--|
|   |      | (a)                                                              | Assignment operator           | (b)         | Relational operator                                                                                                    |  |  |  |  |
|   |      | (c)                                                              | Arithmetic operator           | (d)         | String operator                                                                                                    |  |  |  |  |
| £ | (9)  | What is the valid format of variable declaration in java script? |                               |             |                                                                                                    |  |  |  |  |
|   | ` '  | (a)                                                              | Var 'a'                       | (b)         | Var b                                                                                                    |  |  |  |  |
|   |      | (c)                                                              | Var a                         | (d)         | None                                                                                                    |  |  |  |  |
|   | (10) | How                                                              | many types of dialog box      | es are use  | d in Javascript ?                                                                                                    |  |  |  |  |
|   |      | (a)                                                              | 3                             | (b)         | 2                                                                                                    |  |  |  |  |
|   |      | (c)                                                              | 1                             | , (d)       | 4                                                                                                    |  |  |  |  |
|   | (11) | Whi                                                              | ch function is used to conv   | ert the neg | gative value into positive value?                                                                                                    |  |  |  |  |
|   |      | (a)                                                              | Ceil()                        | (b)         | Abs()                                                                                                    |  |  |  |  |
|   |      | (c)                                                              | Replace()                     | (d)         | Floor()                                                                                                    |  |  |  |  |
|   | (12) | To g                                                             | et the current date which for | unction is  | used?                                                                                                    |  |  |  |  |
|   |      | (a)                                                              | Current()                     | (b)         | Date()                                                                                                    |  |  |  |  |
|   |      | (c)                                                              | getDate()                     | (d)         | None                                                                                                    |  |  |  |  |
|   | (13) | Wha                                                              | t is Internet Explorer?       |             |                                                                                                    |  |  |  |  |
|   |      | (a)                                                              | An Icon                       | (b)         | A file manager                                                                                                    |  |  |  |  |
|   |      | (c)                                                              | A browser                     | (d)         | The Internet                                                                                                    |  |  |  |  |
|   | (14) | нтт                                                              | 'P is                         |             |                                                                                                    |  |  |  |  |
|   |      | (a)                                                              | Method                        | (b)         | Web Function                                                                                                    |  |  |  |  |
|   |      | (c)                                                              | Protocol                      | (d)         | Network                                                                                                    |  |  |  |  |
|   | (15) | Whi                                                              | ch HTML tag is used to de     | fine an int | · ·                                                                                                    |  |  |  |  |
|   |      | (a)                                                              | <css></css>                   | (b)         | <style></td></tr><tr><td></td><td></td><td>(c)</td><td><script></td><td>(d)</td><td><stylesheet></td></tr><tr><td></td><td>(16)</td><td>Whi</td><td>ch CSS property controls th</td><td>ne text-siz</td><td>ee?</td></tr><tr><td></td><td></td><td>(a)</td><td>Text-size</td><td>(b)</td><td>Font-size</td></tr><tr><td></td><td></td><td>(c)</td><td>Font-style</td><td>(d)</td><td>Text-style</td></tr><tr><td></td><td>(17)</td><td>Java</td><td>script is side scripting</td><td>ng languag</td><td>ge.</td></tr><tr><td></td><td>` ′</td><td>(a)</td><td></td><td>(b)</td><td>Server</td></tr><tr><td></td><td></td><td>(c)</td><td></td><td>(d)</td><td>Web browser</td></tr><tr><td></td><td>(18)</td><td colspan=7>Which operator is used for compare data and datatype?</td></tr><tr><td></td><td></td><td>(a)</td><td>=</td><td>(b)</td><td>==</td></tr><tr><td></td><td></td><td>(c)</td><td>===</td><td>(d)</td><td>! =</td></tr><tr><td>003-0</td><td>00311</td><td>0</td><td></td><td>2</td><td></td></tr><tr><td></td><td></td><td></td><td></td><td></td><td></td></tr></tbody></table></style> |  |  |  |  |

| 003- | 00311 | 0                                  |                        | 3               | 3     |                         | P.T.O.        |
|------|-------|------------------------------------|------------------------|-----------------|-------|-------------------------|---------------|
|      |       | (6)                                | List out the text prop | erties of m     | acroi | media Dreamweaver.      |               |
|      |       | (5)                                | List out the propertie | s of macro      | medi  | a Dreamweaver.          |               |
|      |       | (4)                                | How to create variab   | les in Javas    | scrip | t ?                     |               |
|      |       | (3)                                | List out the different | views of m      | nacro | media Dreamweaver.      |               |
|      |       | (2)                                | What is CSS? Briefl    | y explain.      |       |                         |               |
|      |       | (1)                                | What is HTML? Bri      | efly explai     | n.    |                         |               |
| 3.   | (a)   | Attempt the following: (any three) |                        |                 |       |                         | 6             |
|      |       |                                    |                        |                 |       |                         | •             |
|      |       | (5)                                | Explain <frame/> tag   | in detail.      |       |                         |               |
|      |       | (4)                                | Explain < list> tag in |                 |       |                         |               |
|      |       | (3)                                | Explain  tag           | in detail.      |       |                         |               |
|      |       | (2)                                | Explain types of net   | work in det     | ail.  |                         |               |
|      |       | (1)                                | Explain TCP/IP in d    | • /             |       |                         |               |
|      | (c)   | Atte                               | mpt the following: (a  | ny <b>two</b> ) |       |                         | 10            |
|      |       | (6)                                | Explain URL.           |                 | ٠     |                         |               |
|      |       | (5)                                | Explain FTP.           |                 |       |                         |               |
|      |       | (4)                                | Explailn Remote Lo     | gin.            |       |                         |               |
|      |       | (3)                                | Explain Search engin   |                 |       |                         |               |
|      |       | (2)                                | Explain DNS.           |                 |       | *                       |               |
|      |       | (1)                                | Explain E-mail servi   | ice.            |       |                         |               |
|      | (b)   |                                    | mpt the following : (a | •               |       |                         | 9             |
|      |       |                                    |                        |                 |       |                         |               |
|      |       | (6)                                | Explain any one top    | ology.          |       |                         |               |
|      |       | (5)                                | Briefly explain ISP.   |                 |       |                         |               |
|      |       | (4)                                | List out the OSI and   | TCP/IP la       | yers  |                         |               |
|      |       | (3)                                | Write any four adva    | ntages of N     | letwo | ork.                    |               |
|      |       | (2)                                | Briefly explain Inter  | net and Int     | rane  | i.                      |               |
|      |       | (1)                                | What is Computer N     | letwork? E      | Brief | y explain it.           |               |
| 2.   | (a)   | Atte                               | mpt the following: (a  | 6               |       |                         |               |
|      |       | (c)                                | onBlur()               | . (             | (d)   | onFocus()               |               |
|      |       | (a)                                | Blur()                 |                 | (b)   | Focus()                 |               |
|      | (20)  |                                    | method is used to a    | emove foc       | us fr | om the specified object | <br><b>L.</b> |
|      |       | (c)                                | -20                    | (               | (d)   | 21                      |               |
|      |       | (a)                                | -21                    |                 | (b) . | 20                      |               |
|      | (19)  | Mat                                | ch.round(-20.5) = ?    |                 |       |                         |               |
|      |       |                                    |                        |                 |       |                         |               |

- (b) Attempt the following: (any three)
  - (1) Briefly explain types of style sheet.
  - (2) Explailn any two formatting tags.
  - (3) Explain List properties in CSS.
  - (4) Explain break and continue statement.
  - (5) Explain charAt() function with example.
  - (6) Explain List out any five Math functions in Javascript.
- (c) Attempt the following: (any two)

10

- (1) Explailn font properties in CSS.
- (2) Explain Background properties in CSS.
- (3) How to create User define function in Javascript.
- (4) Explain Array in Javascript.
- (5) Write a Javascript program that accepts one number from the user. Find factorial of that number.

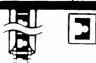